| Name | Period | Date |
|------|--------|------|
|      |        |      |

## **Excel Unit**

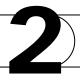

## Making Connections Calculate Percentages

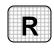

**Directions:** After you have finished your project, determine whether you have completed the criteria listed in the left column. Fill in the checklist in the shaded columns below and then turn the rubric in to your teacher along with your project.

|                                                                                        | <b>Student Checklist</b> |                  | <b>Teacher Evaluation</b> |
|----------------------------------------------------------------------------------------|--------------------------|------------------|---------------------------|
| Criteria                                                                               | Completed                | Not<br>Completed | Comments                  |
| In new workbook, keyed<br>Employee Names in cell A1                                    |                          |                  |                           |
| Keyed 10 names in cells A2 through A11                                                 |                          |                  |                           |
| Keyed the column headings in cells B1 through E1 and adjusted column width             |                          |                  |                           |
| In cells B2 through B11, keyed the total sales using numbers between 15,000 and 30,000 |                          |                  |                           |
| Applied the Currency style to the numbers in column B                                  |                          |                  |                           |
| In cell C2, keyed a formula that calculated 5% of the first employee's total sales     |                          |                  |                           |
| Copied the formula to cells C3 to C11                                                  |                          |                  |                           |
| In cell D2, keyed a formula that calculated 10% of the first employee's total sales    |                          |                  |                           |
| Copied the formula to cells D3 to D11                                                  |                          |                  |                           |
| In cell E2, keyed a formula that calculated 15% of the first employee's total sales    |                          |                  |                           |
| Copied the formula to cells E3 to E11                                                  |                          |                  |                           |